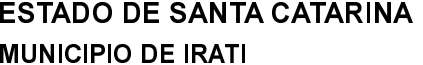

CNPJ: 95.990.230/0001.51 RUA JOÃO BEUX SOBRINHO, 385 C.E.P. 89856-000 Irati SC

## **INEXIGIBILIDADE DE LICITAÇÃO**

Nr: 6/2023 - IL

Processo Administrativo 55/2023 Processo de Licitação: 55/2023 Data do Processo: 02/05/2023

Folha: 1/2

## TERMO DE ADJUDICAÇÃO DE PROCESSO LICITATÓRIO

O(a) Prefeito, NEURI MEURER, no uso das atribuições que lhe são conferidas pela legislação em vigor, especialmente pela Lei Nr. 8.666/93 e alterações posteriores, a vista do parecer conclusivo exarado pela Comissão de Licitações, resolve:

01 - ADJUDICAR a presente Licitação nestes termos:

- a) Processo Nr.: 55/2023
- b) Licitação Nr. 6/2023-IL
- c) Modalidade. Inexigibilidade de Licitação
- d) Data Homologação: 08/05/2023
- e) Data da Adjudicação: 08/05/2023 Sequência: 0
- TERMO DE FOMENTO ENTRE O MUNICIPIO DE IRATI/SC E A ASSOCIAÇÃO DE PAIS E AMIGOS<br>DOS EXCEPCIONAIS APAE DE QUILOMBO/SC, COM A FINALIDADE DE PROMOVER f) Objeto da Licitação ATENDIMENTOS EDUCACIONAIS ESPECIALIZADOS AOS EDUCANDOS DE IRATI/SC

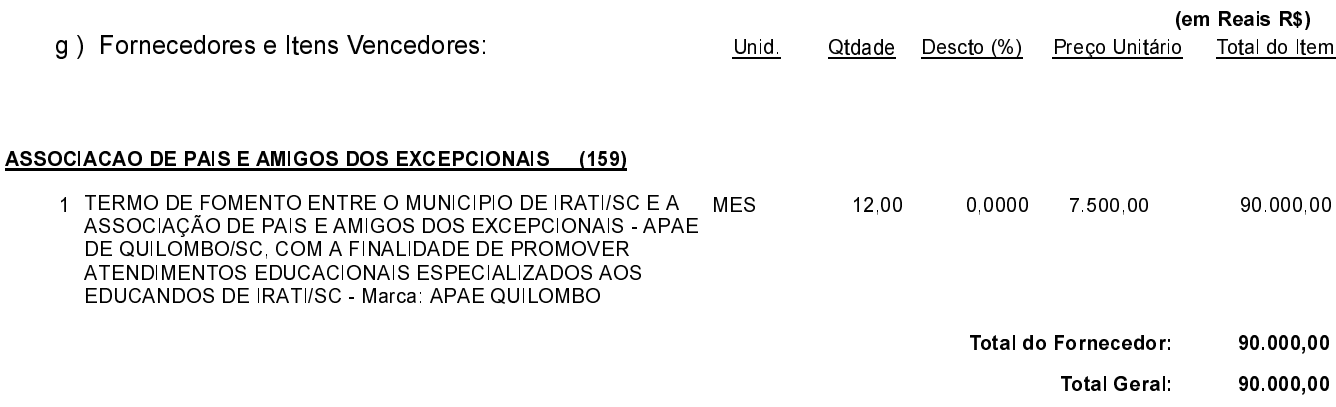

02 - Autorizar a emissão da(s) nota(s) de empenho correspondente(s).

Dotação(ões): 2.018.3.3.50.00.00.00.00.00 (83) Saldo: 2.500,00

Irati, 8 de Maio de 2023.

MAURICIO EDUARDO ZANELLA Presidente da Comissão de Licitação

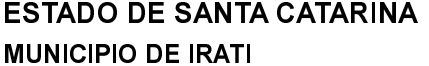

CNPJ: 95.990.230/0001-51 RUA JOÃO BEUX SOBRINHO, 385 C.E.P.: 89856-000 - Irati - SC

## **INEXIGIBILIDADE DE LICITAÇÃO** Nr.: 6/2023 - IL

Processo Administrativo: 55/2023 55/2023 Processo de Licitação: Data do Processo: 02/05/2023

Folha: 2/2

## TERMO DE ADJUDICAÇÃO DE PROCESSO LICITATÓRIO

Irati, 8 de Maio de 2023.

MAURICIO EDUARDO ZANELLA Presidente da Comissão de Licitação